# Project Report Parallel DPLL SAT Solver Project Name: BoolSAT

Name: Kenneth Kiprotich UNI: kk3302 Date: 12/21/2021

# 1 Introduction

The Boolean Satisfiability Problem involves determining whether variables of a given Boolean formula can be replaced using True or False in a way that satisfies the Boolean formula, i.e. leads the Boolean formula to evaluate to True. If the Boolean evaluates to true, it is SAT (otherwise, UNSAT). SAT is NP-Complete, making it one of the interesting problems in theoretical computer science.

For this project, I sought to explore existing SAT-solving algorithms and find ways to parallelize them in Haskell, then compare the performance of sequential approaches against the parallel one. There are several algorithms which use different heuristics. I mainly focused on the DPLL algorithm.

# 2 DPLL Algorithm

The DPLL (Davis-Putnam-Logemann-Loveland) Algorithm makes use of backtracking search, unit propagation, literal elimination, and recursive checks on different variable assignments to determine boolean satisfiability.

### 2.1 Unit Propagation

This is a step to simplify the provided CNF-SAT problem at every iteration. It involves searching for a unit clause and (1) removing instances of other clauses that contain the literal in the unit clause and (2) removing instances of the literal's complement from other clauses in the formula. This works since the problem is in Conjunctive Normal Form, so if a literal value is assigned to True, all the clauses that contain that literal value will automatically evaluate to True, and the literal's complement adds no meaning to the formula. Unit propagation reduces the search space significantly.

### 2.2 Literal Elimination

This is the removal of literals that do not contain any complements in the set of clauses provided. Such literals are usually called pure literals. They are eliminated from all the clauses since they can be assigned to True without having effect on the eventual satisfiability result of the formula.

#### 2.3 Determining SAT or UNSAT

The DPLL Algorithm runs an exhaustive search on all possible assignments of variables, using unit propagation and literal elimination (discussed above) to reduce search space on different iterations. While doing the exhaustive search, the algorithm gives partial assignments to variables and determines whether taking that path will lead to satisfiability, backtracking if it does not.

A CNF formula is determined to be SAT if the variables are assigned without a clause in the CNF formula becoming empty. A CNF formula is determined to be UNSAT if the opposite happens, that is, if the assignment of variables leads to one of the clauses being empty.

### 2.4 DPLL Pseudocode

This is the DPLL pseudocode, adapted from [here,](https://en.wikipedia.org/wiki/DPLL_algorithm) with steps for unit-propagation and literal elimination as discussed above:

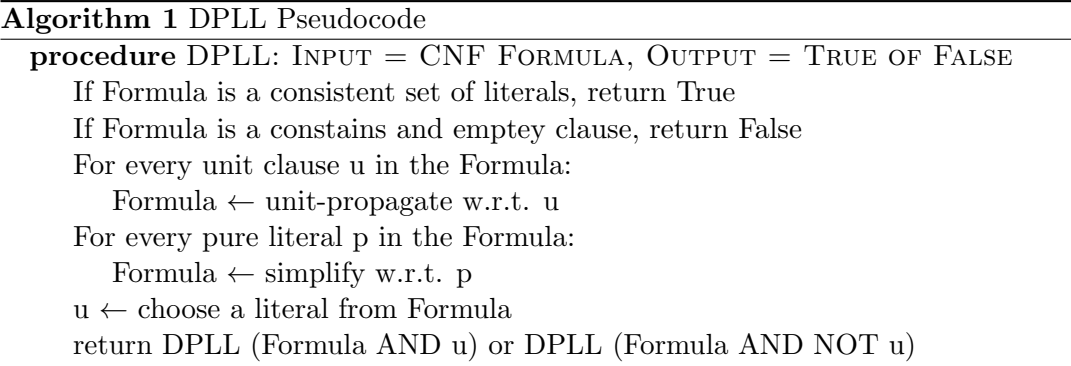

# 3 Implementation of DPLL in Haskell

#### 3.1 CNF Files

A CNF file represents literals as numeric values. Negative numerals represent complements, for instance the complement of 1 is  $-1$ . Each line in the file represents one clause, and each of the lines end with a 0, which is a special value and is not treated as a literal. As expected, since it is in Conjunctive Normal Form, literals in the lines are OR-ed, while clauses across the file are AND-ed.

CNF files for testing the sequential and parallel DPLL are easily available online. Haskell has a [DIMACS CNF parser library](https://hackage.haskell.org/package/parse-dimacs) that converts the CNF formulas into a 2 dimensional Unboxed Array. I processed the clauses into a list of lists, i.e. a list of clauses.

#### 3.2 Sequential Implementation

There are several sequential solvers easily available, including such as which uses a [Min](https://hackage.haskell.org/package/minisat)[iSAT Solver](https://hackage.haskell.org/package/minisat) available on Hackage. However, for the purpose of this project, I focused mainly on parallelizing a sequential approach that closely follows the DPLL characteristics discussed in Section 2 above.

#### 3.3 Parallel Implementation

By studying the DPLL algorithm, we learn that the sequential approach builds up a tree-like structure for the solution space. I think that the last step is the one is especially important: a literal is chosen from the remaining clauses, and the algorithm branches into two children, with each branch assigned to a different polarity of the literal. Therefore, this part of the DPLL algorithm lends itself neatly to parallelization.

Initially, I had tried introducing parallelism to some of the subroutines in DPLL, such as unit propagation, literal elimination, or simplification of clauses. However, I concluded that these steps were not very interesting since they would not significantly narrow down the time it takes to cover the whole solution space. Unit Propagation and literal elimination, for instance, could have been parallelized using a ParList since I parse the boolean formulas into list of lists. However, I think that parallelizing tree structure was more interesting since it would significantly affect the speed at which the solution space is explored.

Below is the Haskell pseudocode for the parallelized section of the DPLL algorithm:

```
1 State = \{[clauses], [variable assignments]}
2 parDPLL: depth State
3 | if formula is empty = return [assignments]
4 | otherwise = do
5 lit <- chooseLiteral formula
6 let positive = parDPLL (i-1) (State simplified w.r.t lit)
7 ( vars with lit added )
8 let negative = parDPLL (i-1) (State simplified w.r.t -lit)
9 (vars with - lit added)
10
11 if depth > 0 then
12 runEval $ do
13 x <- rpar falseBranch
14 return (case trueBranch of
15 Nothing -> x
16 Just result -> return result)
17 else
18 case trueBranch of
19 Nothing -> falseBranch
20 Just result -> return result
21
22 where
23 formula = updated clauses after unitpropagation s<sup>3</sup>24 vars = updated list of variables assignments
```
State holds the formula and a list of variable assignments. The formula is the CNF-SAT problem presented as a list of lists, where the nested lists are clauses. The formula is created by parsing a .cnf file provided as a command-line argument.

True and False are assigned to a literal obtained by *chooseLiteral*, and branched into two paths: trueBranch and falseBranch. This is the step that continues in parallel. The rpar in this case does not need an accompanying rseq since it evaluates fully by the time is opposite branch returns i.e. we have to check whether  $positivePath$  returns a result or Nothing first. Here is the rpar section of the algorithm which is and Eval computation performed by runEval:

```
1 x \leftarrow rpar falseBranch
2 return ( case trueBranch of
3 Nothing -> x
```
<sup>4</sup> Just result -> return result )

The results of the parallel algorithm against the sequential one are analyzed in more details in the next section.

# 4 Evaluation

#### 4.1 Datasets used for testing

I mostly worked with problems that have been determined to be unsatisfiable in order to ensure that the algorithms explore the maximum search space rather than race to find the solution. Therefore, the solution space for Unsatisfiable boolean formulas provides a better heuristic for measuring the performance of parallelism.

The files are downloadable from the [SATLIB Benchmark Problems site](https://www.cs.ubc.ca/~hoos/SATLIB/benchm.html) .

#### 4.2 Results

Below is the threadscope diagram for a parallel DPLL running on 2 cores.

I used several cnf files to test the sequential and parallel algorithms, but the results below are from one Unsatisfiable formula. The sequential algorithm took an average of 36.549 seconds over 5 runs.

#### These are the results from the parallel algorithm Depth  $= 8$ , with  $-N2$  on a 4-thread i5 computer:

| Parallel Algorithm Data: $depth = 8$ |               |               |               |               |         |            |
|--------------------------------------|---------------|---------------|---------------|---------------|---------|------------|
| Depth                                | Total         | Converted     | $GC'$ ed      | Fizzled       | Elapsed | Speedup on |
|                                      | <b>Sparks</b> | <b>Sparks</b> | <b>Sparks</b> | <b>Sparks</b> | Time    | Sequential |
|                                      |               |               |               |               |         | Time       |
|                                      |               |               | $\theta$      |               | 18.13s  | 1.96       |
| $\overline{2}$                       | 3             |               | 0             | 2             | 18.77s  | 1.97       |
| 4                                    | 3             |               | $\theta$      | 2             | 18.57s  | 1.98       |
| 8                                    | 255           |               | $\theta$      | 254           | 18.20s  | 1.96       |
| 16                                   | 65535         | 2             | 122           | 65411         | 18.06s  | 1.96       |
| 32                                   | 4194355       | 6             | 3989850       | 204499        | 18.19s  | 1.96       |

Depth  $= 8$ , with  $-N4$  on a 4-thread i5 computer:

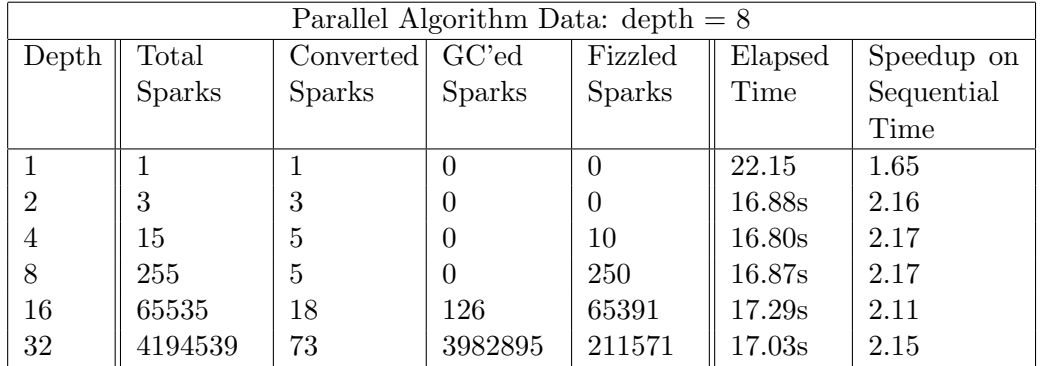

The results above show that parallelism on a Dual-COre Intel Core i5 Macbook. Using -N2 and -N4 arguments did not make much of a difference in runtime when compared to the sequential program. The comparison ratios between sequential runtime and parallel runtime (on both -N2 and -N4) were consistent on all the CNF Formulas.

Figure 1 below shows the eventlog diagrams obtained using threadscope using -N2 argument, with a parallelism depth of 8. The workloads on the two cores look balanced and consistent, ending at the same time. Evenlog diagrams with similar arguments (depth and number of cores) were the same as Figure 1, therefore load balancing was consistent across all the sample problems I tried.

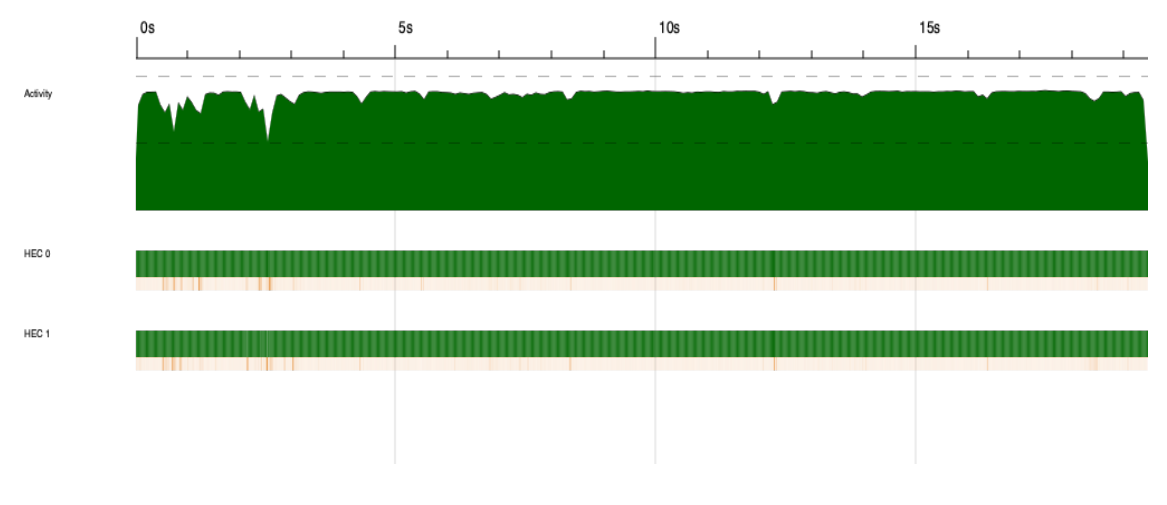

Figure 1: Eventlog for parallel DPLL: depth  $= 8, -N2$ 

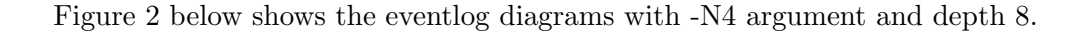

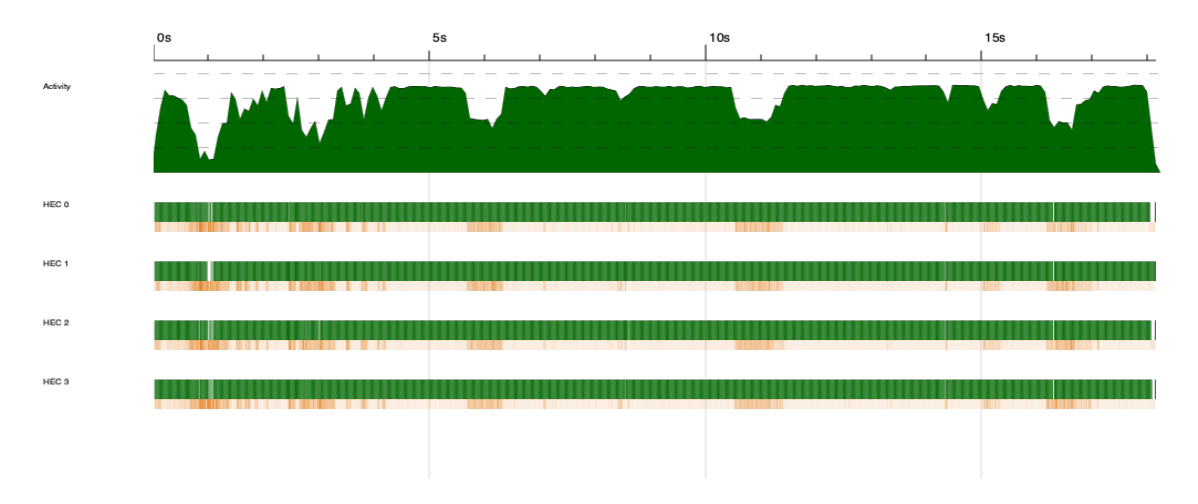

Figure 2: Eventlog for parallel DPLL: depth  $= 8, -N4$ 

# 5 Lessons Learned

### 5.1 Parallelized DPLL is Faster

The parallel version of the algorithm was consistently about 2 times faster than the sequential version on all the CNF Formulas that I tested on. This is demonstrated by the table under section 4.2. The table below shows the sequential and parallel runtimes on several datasets from the SATLIB Benchmark Problems. I used parallelism depth of 8 and 2 cores (-N2) for the parallel algorithm. The Formulas with suffix pret are from Graph-Coloring Problems, and the ones with suffix hole are Pigeon-Hole Problems.

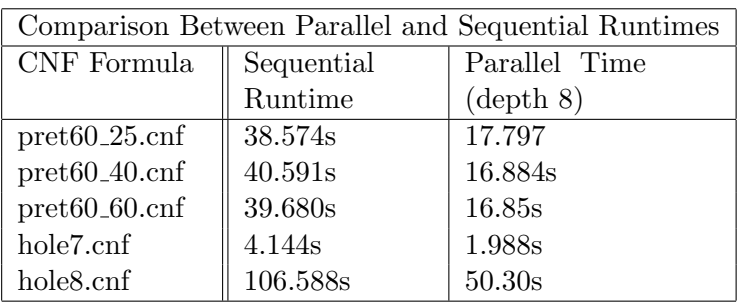

### 5.2 Unsatisfiable CNF Problems Cause A Lot of Fizzling

There was a significant difference on the ratio of sparks converted versus sparks fizzled between Satisfiable CNF Formulas and Usatisfiable CNF Formulas. As seen in section 4.2, testing on Unsatisfiable CNF Problems result in a lot of sparks getting fizzled especially at depth 8 and beyond. On the other hand, Satisfiable problems consistently resulted in more Converted Sparks than Fizzled Sparks up to depth 10.

According to Marlow (in the class text book), fizzled sparks are caused when the "expression was unevaluated at the time it was sparked but was later evaluated independently by the program." This may have occurred more in Unsatisfiable CNF Problems since parallel search on the solution space may have resulted in a branch realizing that it has finished doing the work that is still sparked for a separate branch, leading to the other work getting fizzled.

I think this is a part of the parallel algorithm that I can improve in the future.

## 5.3 More Cores Would Likely Increase Speedup Even More

Increasing the depth did not result in a reciprocal increase in speedup that I had expected. I ran the programs on a Dual-Core Intel Core i5 computer, which does not offer processor power to take significant advantage of Haskell parallelism's potential. I think that more cores would result in incremental speedup (up to some point) as the depth is increased.

My attempts to run on a virtual machine with more power were not successful (yet).

## 6 Code Listing

#### 6.1 Lib.hs

```
1 module Lib
2 ( readCNF
3 ) where
 4
5 import Data . Array . Unboxed
6 import Language . CNF . Parse . ParseDIMACS as DIMACS
 7
8 readCNF :: FilePath -> IO (Either [Char] [[Integer]])
9 readCNF filename = do
10 cnfFile <- DIMACS . parseFile filename
11 case cnfFile of
12 Left _ -> return $ Left "Error loading CNF file"
13 Right cnfUarray -> return $ Right $ createFormula cnfUarray
14
15 createFormula :: CNF -> [[Integer]]
16 createFormula cnfUarray = map (map (toInteger) . elems) $ clauses
  cnfUarray
```
#### 6.2 BoolSat.hs

```
1 \{-# LANGUAGE BangPatterns #-}
2 \left( -1 \right)3
4 ref :
5 https :// stackoverflow . com / questions /12547160/ how - does - the - dpll - algorithm -
       work
6 https :// en . wikipedia . org / wiki / DPLL_algorithm
 7 https :// gist . github . com / adrianlshaw /1807739
8 https://www.cs.cmu.edu/~15414/f17/lectures/10-dpll.pdf
9 - -}
10
11 module BoolSat where
12
13 import Data . Maybe
14 import Control . Parallel . Strategies
15
16 type Literal = Integer
17 type Clause = [Literal]
18 type Formula = [Cluster]19 type Record = [ Literal ]
20
21 \t=22 SolverState holds the formula and the record. The formula is the CNF-SAT
23 problem which is modified as different literals are assigned . The record
24 holds the assignments that are 'true'
25 - 126 data SolverState = SolverState { formula :: ! Formula
27 127 and 27 cord :: !Record :: !Record
28 Black Contract Contract Contract Contract Contract Contract Contract Contract Contract Contract Contract Contract Contract Contract Contract Contract Contract Contract Contract Contract Contract Contract Contract Contr
29
30 { - Sequential DPLL algorithm that uses unitpropagation and backtracking -}
31 seqDpll :: SolverState -> Maybe Record
32 seqDpll s
33 | null cnf = return rec
34 | otherwise = do
```

```
35 l <- chooseLiteral cnf
36 case seqDpll (SolverState (eliminateLiteral cnf 1) (1:rec)) of
37 Just res -> return res
38 Nothing -> seqDpll $ SolverState (eliminateLiteral cnf (-1)) ((-1):
     rec )
39 where
40 state ' = unitpropagate s
41 cnf = formula state '
42 rec = record state '
43
44 \t -45 [ DEPRECATED ]: first try : parallelize dpll .
46 -}
47 trial_dpllPar :: (Ord a, Num a) => a -> SolverState -> Maybe Record
48 trial_dpllPar _ ( SolverState [] rec ) = Just rec
49 trial_dpllPar i s
50 | null cnf = return rec
51 | otherwise = do
52 case getUnit cnf of
53 Just u -> trial_dpllPar i $ SolverState (eliminateLiteral cnf u) (u:
     rec )
54 Nothing ->
55 let
56 dlit = unwrapMaybe $ chooseLiteral cnf
57 trueBranch = trial_dpllPar (i -1)
58 ( SolverState ( eliminateLiteral cnf dlit ) ( dlit : rec )
     \lambda59 falseBranch = trial_dpllPar (i -1)
60 ( SolverState ( eliminateLiteral cnf ( - dlit ) ) (( - dlit
     ): rec ))
61 in if i > 0 then
62 runEval $ do
63 x <- rpar falseBranch
64 return ( case trueBranch of
65 Nothing -> x
66 Just r -> return r )
67 else
68 case trueBranch of
69 Nothing -> falseBranch
70 Just r -> return r
71 where
72 state ' = unitpropagate s
73 cnf = formula state '
74 rec = record state '
75
76 { -
77 Parallel DPLL that does not have any depth . It parallelizes the dpll on
     the branching part
78 i . e . the last line of the dpll pseudocode . Computes the falseBranch in
     par with the true one .
79 - 180 parDpll :: SolverState -> Maybe Record
81 parDpll s
82 | null cnf = return rec
83 | otherwise = do
84 1 <- chooseLiteral cnf
85 let trueBranch = parDpll (SolverState (eliminateLiteral cnf 1) (1:
     rec ) )
86 let falseBranch = parDpll (SolverState (eliminateLiteral cnf (-1))
     ((-1):rec))87 runEval $ do
```

```
88 x <- rpar falseBranch
89 return (case trueBranch of
90 Nothing -> x
91 Just r -> return r)
92
93 where
94 state' = unitpropagate s
95 cnf = formula state '
96 rec = record state'
97
98 ---------------------------------
99 \left\{ -\right.100 Parallel DPLL that has a depth param. It parallelizes the dpll on the
     branching part
101 i.e. the last line of the dpll pseudocode. Computes the falseBranch in
     par with the true one .
102 - 7103 parDp113 :: (Ord t, Num t) => t -> SolverState -> Maybe Record
104 parDpll3 i s
105 | null cnf = return rec
106 | otherwise = do
107 l <- chooseLiteral cnf
108 let trueBranch = parDpll3 (i-1) (SolverState (eliminateLiteral cnf l
     (1:rec)109 let falseBranch = parDpll3 (i-1) (SolverState (eliminateLiteral cnf
      (-1) ((-1): rec) )
110 if i > 0 then
111 runEval $ do
112 x <- rpar falseBranch
113 return (case trueBranch of
114 Nothing -> x
115 Just r -> return r)
116 else
117 case trueBranch of
118 Nothing -> falseBranch
119 Just r -> return r
120
121 where
122 state' = unitpropagate s
123 cnf = formula state '
124 rec = record state'
125 -------------------------------------
126
127 {-More info on unit propagation in the project report-}
128 unitpropagate :: SolverState -> SolverState
129 unitpropagate (SolverState cnf rec) =
130 case getUnit cnf of
131 Nothing -> SolverState cnf rec
132 Just u -> unitpropagate $ SolverState (eliminateLiteral cnf u) (u:rec)
133
134 {-Checks for a literal in the formula and returns it (or Nothing otherwise
     ) - \}135 chooseLiteral :: Formula -> Maybe Literal
136 chooseLiteral cnf = listToMaybe . concat $ cnf
137
138 \text{ } -139 Checks for a clause with only one literal and returns the literal, other
      -
140 wise it returns Nothing
141 - \epsilon142 getUnit :: Formula -> Maybe Literal
```

```
143 getUnit xs = listToMap be [x | [x] < -xs]144
145 \text{ J} -146 This does what was described under the section of unit propagation in
      the
147 report. That is, given a literal a to be simplified with, it: " (1)
      removes
148 instances of other clauses that contain the literal and (2) removes
149 instances of the literal's complement in other clauses.
150 Proof: (a \tOR) = a, (a \tOR (NOT a)) = a151 - -}
152 eliminateLiteral :: Formula -> Literal -> Formula
153 eliminateLiteral cnf 1 = [simplClause x 1 | x \leftarrow cnf, not (elem 1 x)]
154 where
155 simplClause c lit = filter (/= -lit) c
156
157 {-solver for sequential; takes cnf formula as input, together with empty
      list
158 that will hold the output -}
159 seqDpllSolve :: [[Integer]] -> Maybe [Integer]
160 seqDpllSolve = seqDpll . flip SolverState []
161
162 {-solvers for parallel; takes cnf formula as input, together with empty
     list
163 that will hold the output -}
164 parDpllTrialSolve :: (Ord a, Num a) => a -> [[Integer]] -> Maybe [Integer]
165 parDpllTrialSolve i = trial_dpllPar i . flip SolverState []
166
167 parDpllSolve :: [[Integer]] -> Maybe [Integer]
168 parDpllSolve = parDpll . flip SolverState []
169
170
171 parDpllSolve3 :: (Ord a, Num a) => a -> [[Integer]] -> Maybe [Integer]
172 parDpllSolve3 i = parDpll3 i . flip SolverState []
173
174 {-obtaining the value in the Maybe type-}
175 unwrapMaybe :: Maybe a -> a
176 unwrapMaybe (Just n) = n
177 unwrapMaybe Nothing = error $ "Nothing is returned here"
```
### 6.3 Main.hs

```
1 module Main where
\overline{2}3 import Lib
4 import BoolSat
5 import Control . Monad
6 import System . Environment ( getArgs )
7 import System . Exit ( die )
 8
9 + -10 Main is set up for 3 types of tests :
11 - -}
12
13 -- >>> 1: tests a parallel dpll that has no max
14 -- parallelization depth
15
16 -- main = do
17 -- args <- getArgs
```

```
18 -- case args of<br>19 -- [filename]
19 -- [filename] -> do<br>20 -- cnfformula <-
20 -- cnfFormula <- readCNF filename<br>21 -- case cnfFormula of
21 -- case cnfFormula of<br>
22 -- Left e -> nutStrl
22 -- Left e -> putStrLn e<br>
23 -- Right formula -> put
23 -- Right formula -> putStrLn $<br>24 -- show $24 --<br>25 --<br>25 --<br>25 --<br>parDpl
                                 parDpllSolve formula
26 -- _ -> putStrLn " Usage : stack run < cnf file >"
27
28
29 -- >>> 2: tests a parallel dpll that has a max
30 -- parallelization depth
31
32 main = do
33 args <- getArgs
34 case args of
35 [filename, depth] \rightarrow do
36 cnfFormula <- readCNF filename
37 let d = read $ depth
38 case cnfFormula of
39 Left e -> putStrLn e
40 Right formula -> putStrLn $
41 show $
42 parDpllSolve3 d formula
43 -> putStrLn "Usage: stack run <cnf file> <depth of parallelism>"
44
45 -- >>> 3: tests a sequential dpll
46
47 -- main = do
48 -- args <- getArgs
49 -- case args of
50 -- [filename] -> do<br>51 -- cnfFormula <-
51 -- cnfFormula \le readCNF filename<br>52 -- case cnfFormula of
52 -- case cnfFormula of<br>53 -- Left e -> putStr
53 -- Left e -> putStrLn e<br>54 -- Right formula -> put
             Right formula -> putStrLn $
55 -- show $<br>56 -- show $eaDpl
                                 seqDpllSolve formula
57 -- _ -> putStrLn " Usage : ./ sequential < cnf file >"
```
# 7 References

Parallel and Concurrent Programming in Haskell by Simon Marlow Haskell Dimacs CNF parser library on Hackage DPLL explanation here: http://www.diag.uniroma1.it// liberato/ar/dpll/dpll.html